## Cheatography

### Ruby Enumerable Quick Ref Cheat Sheet by [dwapi](http://www.cheatography.com/dwapi/) via [cheatography.com/43665/cs/13023/](http://www.cheatography.com/dwapi/cheat-sheets/ruby-enumerable-quick-ref)

#### **Sorting**

**partition:** Returns two arrays, the first containing the elements which the block evaluates to true, the second containing the rest.

(1..6).partition {  $|v|$  v.even? } # => [[2, 4, 6], [1, 3, 5]]

**sort\_by:** Returns array sorted by the return value of the block.

[apple pear fig].sort\_by {|word| word.length}  $# \Rightarrow$  [fig, pear, apple]

**max and min:** Returns max/min element based on sorting by { |a, b| a  $\left\langle \Rightarrow b \right\rangle$ 

[fish dog horse].max  $\{ |a, b| \text{ a.length } \langle = \rangle \text{ b.length } \}$  # = > "horse" [fish dog horse].max(2) {|a, b| a.length  $\langle 2 \rangle$  b.length  $\# \Rightarrow$  [horse, fish]

**max** by and min by: Returns element with max/min block return value

[fish dog horse].max\_by  $\{ |x| \times \text{length} \}$  # => "horse" [fish dog horse].max\_by(2)  $\{|x| \times \text{length}\}$  # => [horse, fish]

#### **Searching**

**select and select!** Returns array of all elements where block returns true

 $\left[ \begin{array}{cc} 1,2,3,4,5 \end{array} \right]$ . select {  $\left[ \begin{array}{cc}$  num.even? } # =>  $\left[ 2,4 \right] \end{array} \right]$ 

**reject and reject!**Returns array of all elements where block returns FALSE \*\*

 $[1, 2, 3, 4, 5]$ .reject {  $|num|$  num.even? } # =>  $[1, 3, 5]$ 

#### **grep:** without block

 $[1, 'a', 2, 'b']$ .grep(Integer)  $\# \Rightarrow [1, 2]$ [dog cat tree doggie].grep(/dog/)  $# =$   $>[$ dog, doggie]

**grep:** With Block

['a', 1, 2, 'b'].grep(String, &:upcase) # find strings & upcase  $# \Rightarrow$  [A, B]

**index:** Returns the index of the first object == to value

 $\lceil$  "a", "b", "c" ]index("b") # => 1

#### **Iterators**

**reverse** each Same as each but in reverse

[dog cat abc].reverse\_each {  $|word|$  str += "# ${#word}$  " } => abc cat dog

#### **Iterators (cont)**

**each\_cons** Iterates the given block for each array of consecutive elements. (1..10).each\_cons(3) { |a| p a } #outputs:

[1, 2, 3] [2, 3, 4] [3, 4, 5] #etc...

**each\_slice** terates the given block for each slice of elements.

(1..10).each\_slice(3) { |a| p a }{ # outputs below  $[1, 2, 3]$ [4, 5, 6] [7, 8, 9] #etc...

**cycle** repeats contents

["a", "b", "c"].cycle  $\{ |x| \text{ puts } x \}$  # print, a, b, c, a, b, c,.. forever. ["a", "b", "c"].cycle(2)  $\{ |x| \text{ puts } x \}$  # print, a, b, c, a, b, c.

#### **Misc**

```
sample Chose a random element or n random elements from array
```
 $[1,2,3,4,5,6]$ .sample(3)  $\# \Rightarrow [5, 6, 2]$ 

**unshift** Add to front of array

 $[2,3,4]$ .unshift(1)  $\# \Rightarrow [1, 2, 3, 4]$ 

**shift** deletes first item from arr

```
[1, 2, 3, 4, 5].shift \# \Rightarrow [2, 3, 4, 5]
```
**pop** remove the last x items

 $[1, 2, 3, 4, 5]$ .pop $(2)$   $#$  =>  $[4, 5]$ 

**delete** delets item passed

```
[2, 3, 4, 8].delete(8) # = > [2, 3, 4]
```
**clear** Remove all elements from array

```
[2,3,4].clear \# \Rightarrow []
```
**compact** remove nils from array

 $[2,3, \text{nil}, 4, \text{nil}, 8, \text{nil}]$ .compact  $# \Rightarrow [2, 3, 4, 8]$ 

**uniq** removes duplicates from arr

 $[1, 2, 3, 4, 5, 1, 2]$ .uniq  $\# \Rightarrow [1, 2, 3, 4, 5]$ 

**reduce or inject:** Iterate over a collection of data and perform proc/block

```
(5.10).reduce(:+) # => 45
longest = [cat sheep bear].inject do |memo, word|
```
memo.length > word.length ? memo : word

end

longest # => "sheep"

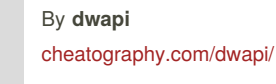

Published 4th October, 2017. Last updated 17th October, 2017. Page 1 of 2.

Sponsored by **Readability-Score.com** Measure your website readability! <https://readability-score.com>

# Cheatography

### Ruby Enumerable Quick Ref Cheat Sheet by [dwapi](http://www.cheatography.com/dwapi/) via [cheatography.com/43665/cs/13023/](http://www.cheatography.com/dwapi/cheat-sheets/ruby-enumerable-quick-ref)

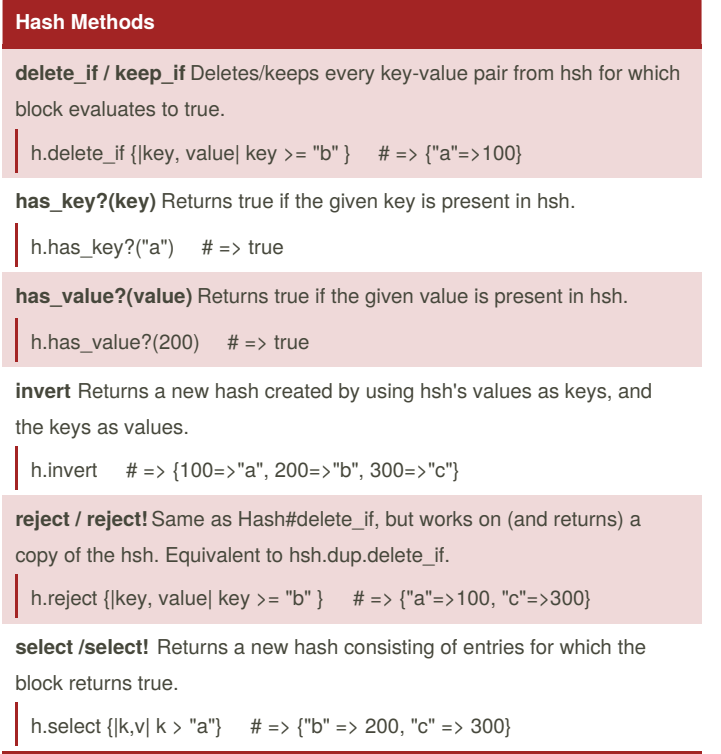

**Examples above use h = { "a" => 100, "b" => 200, "c" => 300 }**

By **dwapi**

[cheatography.com/dwapi/](http://www.cheatography.com/dwapi/)

Published 4th October, 2017. Last updated 17th October, 2017. Page 2 of 2.

Sponsored by **Readability-Score.com** Measure your website readability! <https://readability-score.com>